age not found or type un RSUD PARAPAT

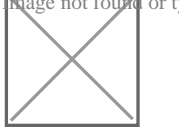

Jl. Kolonel TPR Sinaga kec. girsang sipangan bolon Kab. Simal

Pemerintah Kab. Simalungun / RSUD PARAPAT

# Pelayanan Pendaftaran Pasien

No. SK : 800/003B/35.1/2022

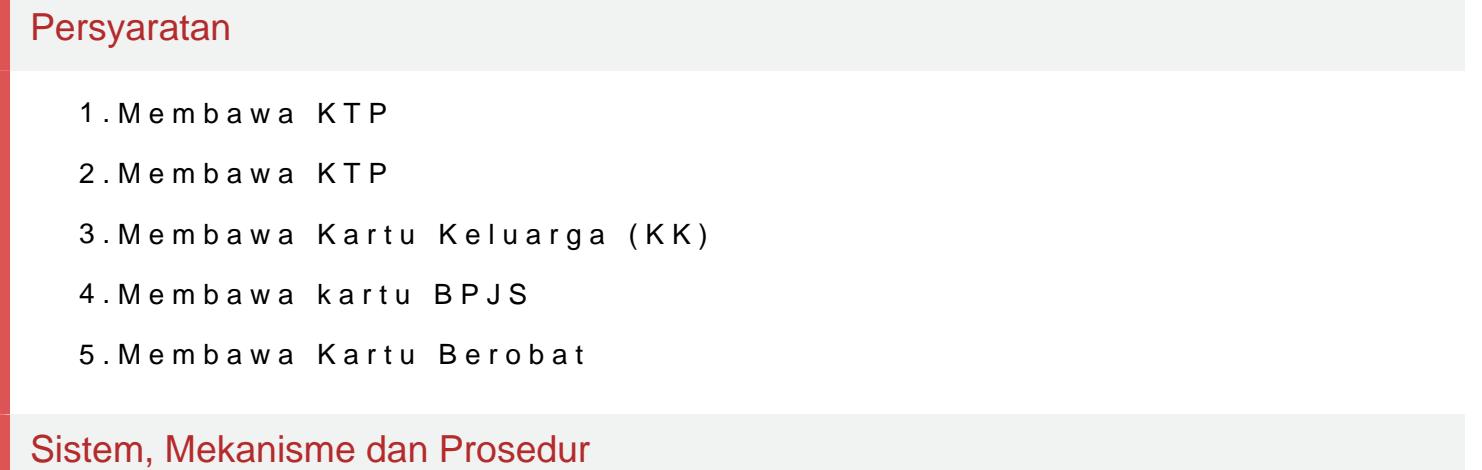

 $\overline{\mathsf{age\ not\ fosh}}$ d or type un $\mathbb R\mathbb S$ b $\mathsf D\ \mathsf P\mathsf A\mathsf R\mathsf A\mathsf P\mathsf A\mathsf T$ 

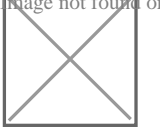

Jl. Kolonel TPR Sinaga kec. girsang sipangan bolon Kab. Simal Pemerintah Kab. Simalungun / RSUD PARAPAT

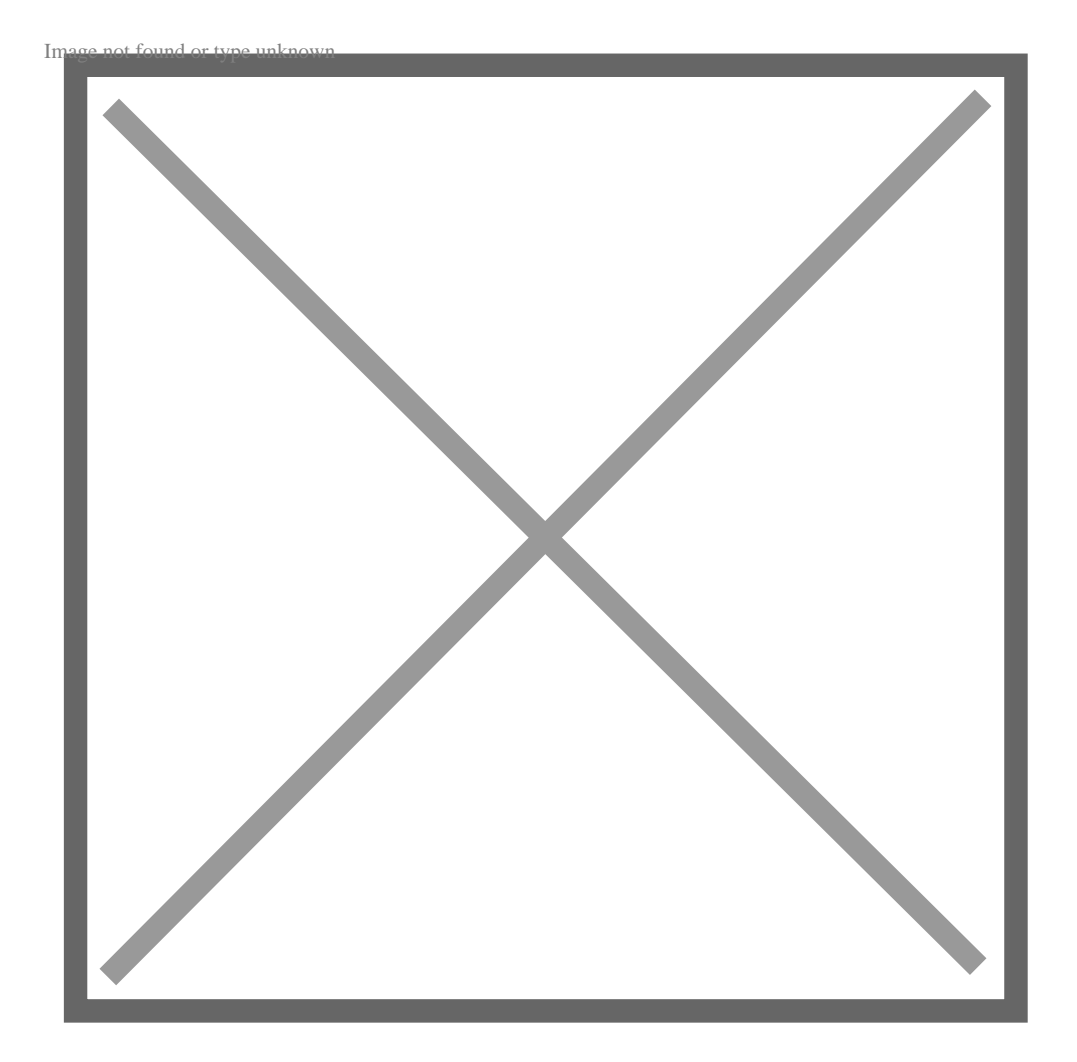

1.Petugas Receptionist mengarahkan pasien mengambiil nomor antrian 2.Petugas Receptionist mengarahkan pasien mengambiil nomor antrian 3.Petugas mendata pasien yang mengarahkan pasien ke UGD, Poliklinik 4.Petugas meninta indentitas pasien dan meng copy (KTP/SIM/KK/KIS) 5.Tanyakan apakah psien sudah pernah berobat sebelumnya

- 6.jika pasien berobat ke UGD tiidak dalam keadaan darurat maka pasien kesehatan ( bpjs/kis)sesuai ketentuan yang berlaku di Rumah Sakit Um
- 7.Jika pasien berobat ke Poliklinik, pasien harus membawa surat rujuank pili yang dituju untuk menggunakan peserta bpjs. ( jika pasien umum ti fankes pertama )
- 8.Tanyakan apakah pasien mempunyai kertu kesehatan (bpjs/kis) jika ada tersebut.

9.petugas memeriksa apakah kartu kesehatan pasien tersebut maasih akt Info1 A ase peedyk saa apublisk lengabka<del>n kan juan si</del>bulan sa uy ntuk opasie pudus manazik. Ini ini ana kas se h

11.Berikan form pasien baru kepada pasien untuk di isi kelengkapan infor ketentuanan/peraturan yang dibuat oleh Ramah Sakit Umum Daerah Parapat jika pasien tersebut di  $\overline{a}$ age not found or type un $\mathbb R$ SUD PARAPAT

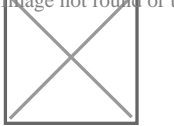

Jl. Kolonel TPR Sinaga kec. girsang sipangan bolon Kab. Simal

Pemerintah Kab. Simalungun / RSUD PARAPAT

## Waktu Penyelesaian

5 Menit

#### Biaya / Tarif

Tidak dipungut biaya

Jika pasien BPJS tidak memungut Biaya ( gratis)

Jika pasien umum biaya sesuai dengan perbup yang berlaku

### Produk Pelayanan

1.mendaftarkan pasien yang dan mengisi data-data pasien

#### Pengaduan Layanan

SMS/WA : 081370939550

Eamil : rsuparapat@yahoo.com

Facebook : RSUD Parapat

Instagram : rsudparapat